**RESEARCH POSTER PRESENTATION DESIGN © 2015 www.PosterPresentations.com**

- How and in what ways are these two suffixes used? ○ Collect data
- 

- L1 Brazilian Portuguese speakers study took place in Portuguese
- missing verb
- The participants were asked to choose which suffix would most appropriately fit the verb, based on context of each phrase
- pair

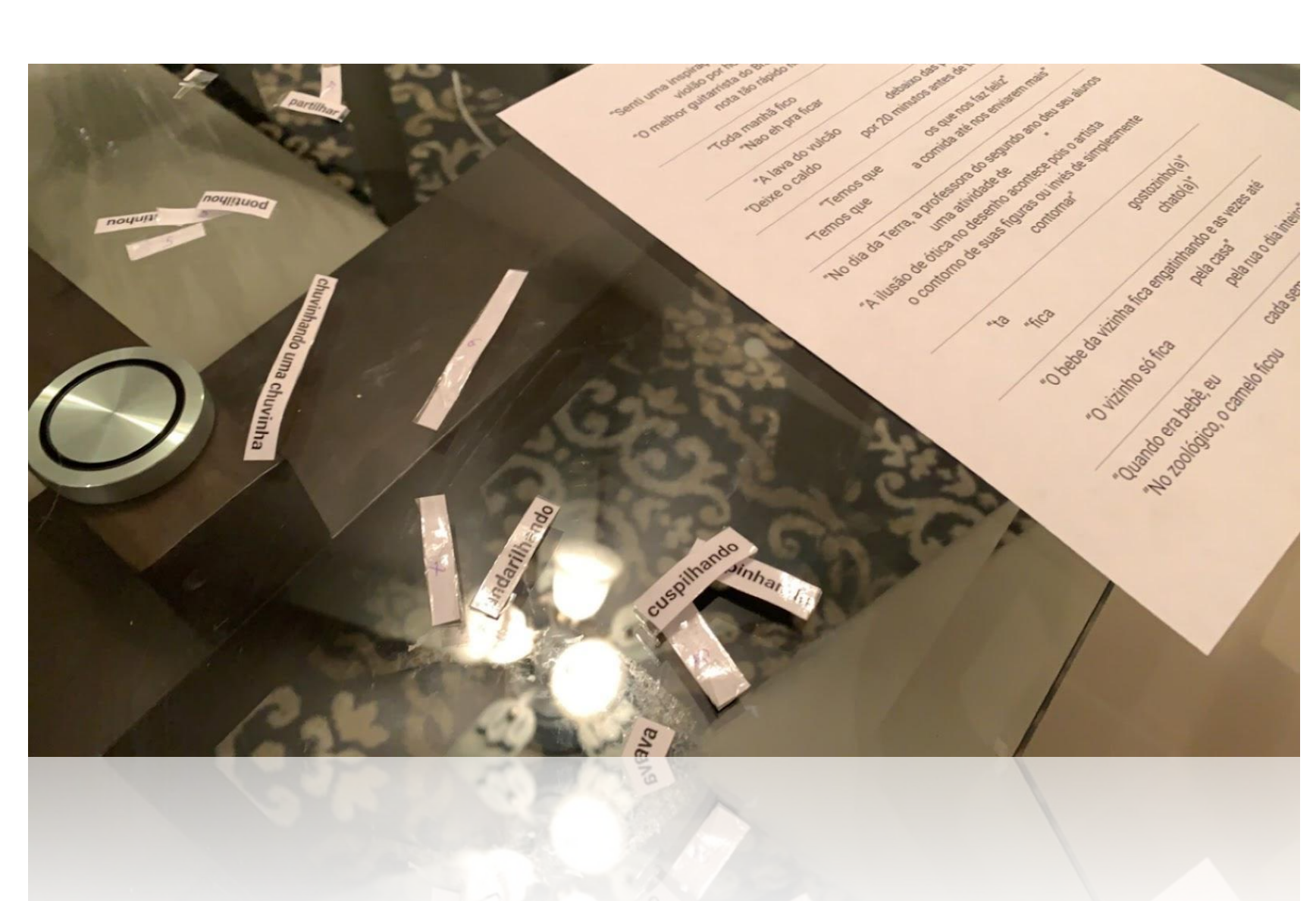

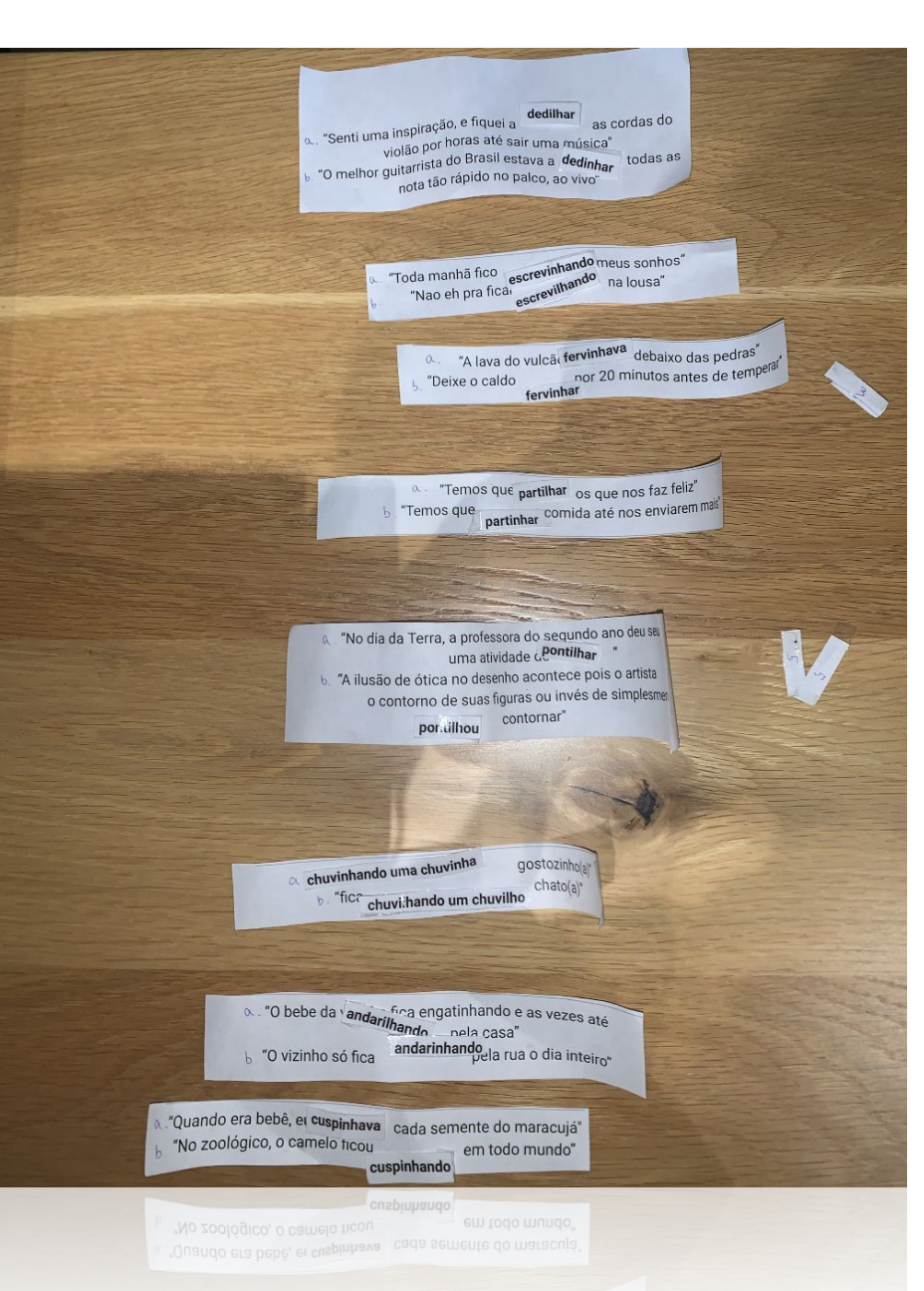

# **The verbal suffixes** *-ilhar* **and** *-inhar* **in Brazilian Portuguese**

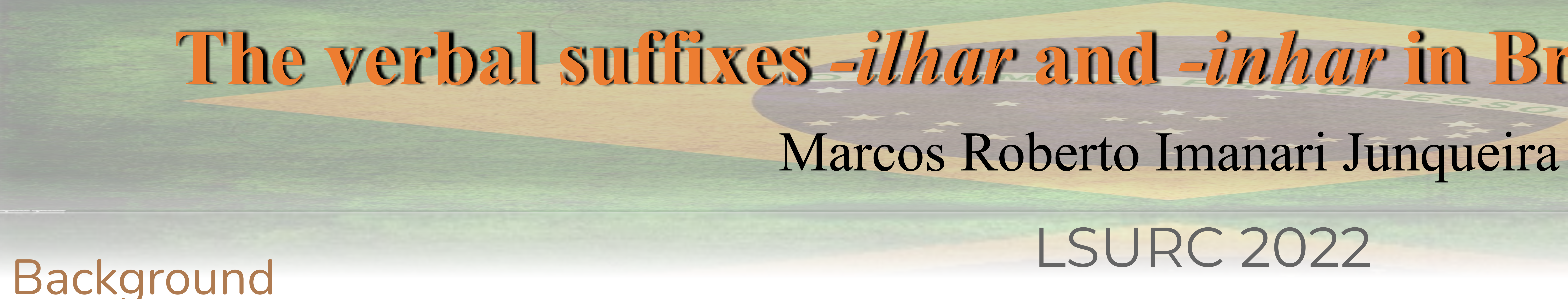

● Many of the same verbal roots can be expressed using both *-ilhar* or -*inhar*

## Research Question/Goal

Methodology

● 8 pairs of sentences were given to participants, each pair had the same

● They could use the same or a different suffix for each sentence in the

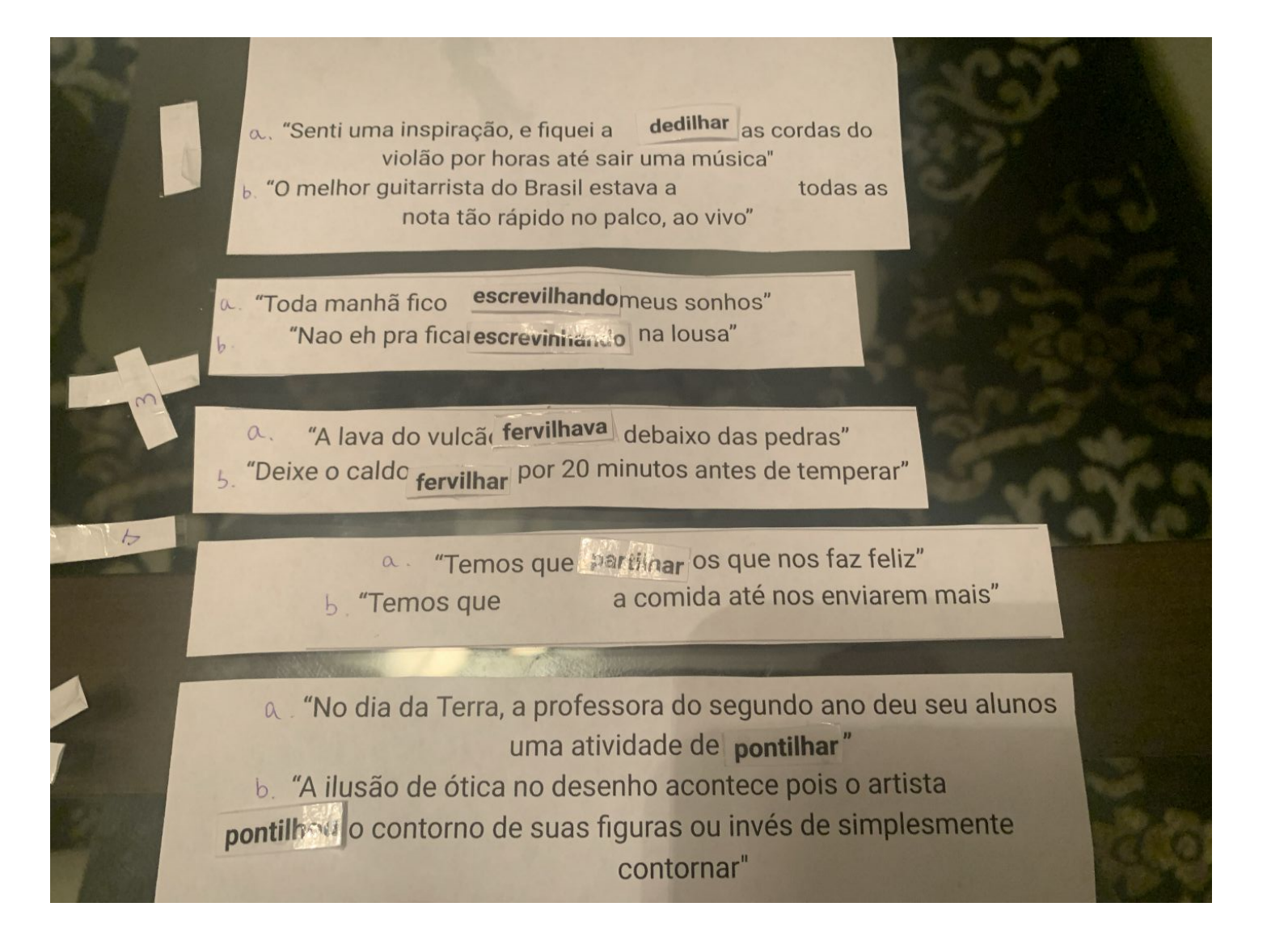

### Results

● For most part, participants used different suffixes for each of the different

- The data collected in the research showed no correlation between the context on the phrase and which suffix was used
- contexts (55%), but just slightly half of the times they used the same suffix for both contexts  $(45\%)$
- The frequency of usage for each suffix appeared to depend more on the speaker than the phrasal context; generally: ○ -*Inhar* suffix was used more by females, young participants

Conclusion • Success in collecting data Discussion • 5 participants

- They are derivational diminutive verbal suffixes
- Portuguese has at least 5 different diminutive verbal cases (Caetano, 2017) ○ Some of these function as allophones (Alves, 2021), ○ Some have structured semantic differences (Kehdi, 1995).
- *-ilhar* and *-inhar*

○ *-Ilhar* suffix used more by older and São Paulo-born participants

- 
- 
- Future Research
- 
- Open Question
	-

● only 1 male participant and 1 participant from Salvador

Semantic differences? Allophones?

### References and Sources

● Brazilian flag from: aventurasnahistoria.com ● Kehdi, Valter. (1997). "Os SUFIXOS VERBAIS FREQTl'JENTA'I'IV ()-Dl1\/DIMINUTIVOS EM PORTUGUES." Retrieved from [2711.pdf \(bibliopolis.info\)](http://llp.bibliopolis.info/confluencia/pdf/2711.pdf) ● CAETANO, Maria do Céu. (2017) "Alguns aspetos da formação de verbos em português." Retrieved from https://clunl.fcsh.unl.pt/wp-content/uploads/sites/12/2017/07/M.-C.-Caetano.pdf ● Gomes Alves, Matheus. (2021). AKTIONSART E MORFOLOGIA DISTRIBUÍDA: SUFIXOS ITERATIVOS NO PORTUGUÊS DO BRASIL AKTIONSART AND DISTRIBUTED MORPHOLOGY: ITERATIVE SUFFIXES IN BRAZILIAN PORTUGUESE RESUMO. Retrieved from [www.researchgate.net](http://www.researchgate.net)

 */-iʎaɾ/ /-iɲaɾ/*

• Can we determine if there is a semantic difference between these suffixes?